## **Załącznik nr 7 - Dane do stopki**

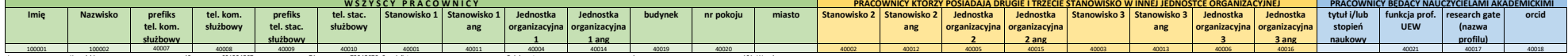

## **!!PROSZĘ PRZECZYTAĆ PRZED UZUPEŁNIENIEM!!**

Jan Kowalski – 48 601234567 – 71 72345678 Specjalista – Dziekanat – A – 101 Wrocław

Do załadowania danych do systemu ERP na potrzeby stopki mailowej niezbędne jest prawidłowe wypełnienie arkusza. Prosimy o:

1. prawidłowe wprowadzanie nazwisk dwuczłonowych, tj. bez znaków spacji pomiędzy członami nazwiska, a znakiem "-", np. Nowak-Kowalski, błędnie: Nowak - Kowalski,

2. wprowadzanie tylko tych danych, które występują dla danego pracownika, np. jeśli pracownik nie posiada tytułu naukowego, dodatkowego stanowiska (2, 3) należy pozostawić to pole puste,

3. wprowadzanie budynków wielką literą bez słowa "budynek" oraz bez skrótu "bud.", np. "Z1", a nie "budynek z1",

4. podawanie numerów telefonów bez spacji i dodatkowych znaków, np. 123456789, a nie 123-456-789.

5. wpisywanie nazw jednostek organizacyjnych w języku angielskim w brzmieniu zgodnym z załącznikiem nr 11 do Regulaminu organizacyjnego UEW.

6. wpisywanie nazw stanowisk nauczycieli akademickich w języku angielskim w brzmieniu zgodnym z załącznikiem nr

12 do Regulaminu organizacyjnego UEW.

## **Objaśnienia:**

1. Wszystkie pola z nr 1 łączą się ze sobą, tj. dotyczą jednego stanowiska i organizacji, w której jest pełnione to stanowisko + tłumaczenia ang. tych danych. Analogicznie łączą się pola z nr 2 i 3. Tzn. kolumna "stanowisko 1" będzie mieć swój odpowiednik angielski w kolumnie "stanowisko 1 ang", a jednostka organizacyjna, w której pracownik pełni dane stanowisko 1 będzie się znajdować w kolumnie "Jednostka organizacyjna 1" i "Jednostka organizacyjna 1 ang".

2. Prefiks do nr telefonu oznacza kod kraju (dla nr z Polski jest to kod 48, wprowadzamy bez znaku "+").